# Proposal Submission Process @ Kent State

Lori Burchard
Director, Sponsored Programs
Research & Sponsored Programs

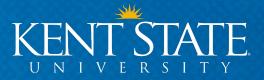

### **Sponsored Programs – What we do**

- Help identify external funding opportunities.
- Assist with proposal development, authorization, and submission.
- Review proposals for compliance with program guidelines and university policies.
- Accept awards and negotiate terms/conditions.
- Coordinate with grants accounting for financial management and reporting.
- Guide implementation of grant awards including budgeting, reporting, and compliance with all terms/conditions.
- Provide training and guidance on all stages of the process.

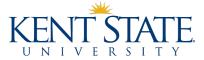

# What is a Sponsored Project?

- Externally funded research, instruction, public service, or other scholarly activity
- Defined scope of work or objectives
- Agreement between sponsor and university
- Expected deliverables by Principal Investigator (PI)
- Not gift or charitable contribution

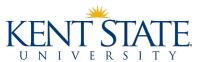

# **Sponsored Project Process**

Finding Opportunity

Proposal Preparation

Project Performance

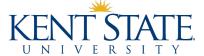

# **Sponsored Programs Proposal Preparation**

- Review guidelines for requirements
- Develop budget
- Assistance with budget narrative (financial language)
- Compliance checking
- Form completion
- Current and pending external support
- Proposal submission
- Contact Diana Skok, Assistant Director, <u>dskok@kent.edu</u>

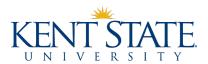

# **Proposal Submission Timeline**

10+ Business Days Before Deadline

Inform OSP you plan to submit a proposal

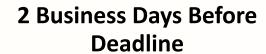

Internal approval obtained; Final attachments to OSP

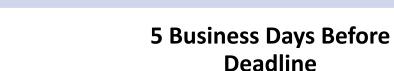

Budget complete and proposal is routed in Kuali

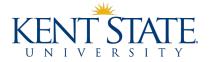

### Steps to Ensure a Successful Proposal Submission

# 10+ Business Days Before Deadline

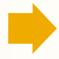

#### 5 Business Days Before Deadline

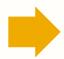

#### 2 Business Days Before Deadline

#### **Principal Investigator (PI):**

- <u>ASAP</u>: Contact OSP with intent to submit and provide necessary info (link to RFP, collaborators, subawards)
- Inform department/college of intent to submit proposal
- If applicable, work with responsible unit(s) for any cost-share on proposal

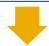

#### **Sponsored Programs (OSP)**

- Create Kuali proposal record and grant PI access
- If applicable, contact proposal subawardees for budget and documentation

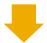

#### PI & OSP:

- Review proposal guidelines
- · Develop budget in Kuali

#### PI:

- Complete Kuali tasks
   (questionnaire, science code,
   research designation, others as
   needed)
- All named personnel complete Kuali Certification

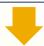

#### PI & OSP:

- Finalize budget
- Provide/upload documents as available

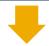

#### OSP:

- Review proposal for compliance with agency guidelines, institutional (and other applicable) policies
- Route proposal for institutional approvals

#### PI & OSP:

Finalize all proposal documents

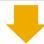

#### OSP:

- Secure internal approvals
- Review final proposal
- Submit final proposal
- Review submitted proposal and submit updates or corrections as needed

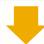

#### PI:

- If applicable, log into agency system to view submitted proposal
- Contact Research Safety & Compliance for any special review

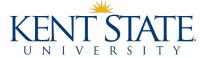

### **Kuali Research: Overview**

- Kent State's Electronic Research Administration system
- Electronic proposal preparation
  - Budgeting
  - Investigator Certifications
  - Institutional Approval Routing
  - System-2-System (S2S) Submissions (e.g. NIH)
- Award records
- Utilizes FlashLine username/password
- Kent State faculty, staff, and students with active employment relationships have records. Others can be added manually.

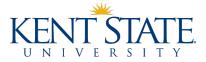

5/1/19

### **Kuali Research: How to Access**

- https://kent.kuali.co/res
- https://www.kent.edu/sponsored-programs/kuali-research
- FlashLine Research/Kuali Channel

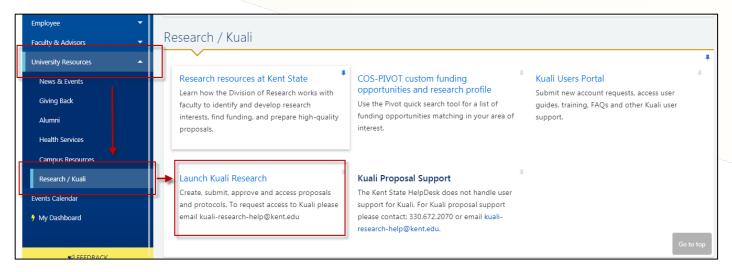

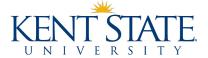

# **NSF** specifics

- www.Research.gov
- If new to NSF and Research.gov
  - Create research.gov profile
  - Request Kent State affiliation with Principal investigator role
- If have a Research.gov account with previous institution
  - Update profile to reflect Kent State University and current contact info
  - Request Kent State affiliation with principal investigator role
- Contact Sponsored Programs with questions or help for Research.Gov

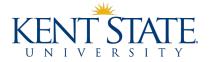

### **Questions?**

**Contact Sponsored Programs if we can provide any assistance** 

www.kent.edu/sponsored-programs

207 Schwartz Center 330-672-2070

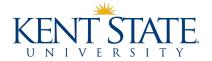

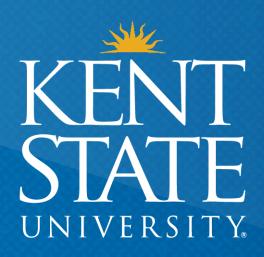

Thank You.

www.kent.edu